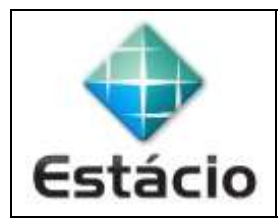

## **PROFESSOR**: Daniel Caetano **DISCIPLINA**: CCE1567 – Informática para Engenharia

## **INSTRUÇÕES**

- a) **Use seu caderno/fichário** para responder; o **exercício deve ser feito à mão**.
- b) No topo da folha, preencha o **código da disciplina**, **número da aula**, **seu nome** e **seu R.A**.
- c) Use o programa **Adobe Scan** para tirar fotos das páginas com a solução do exercício e gerar um **PDF**.
- d) Entregue o **PDF** gerado pelo **SAVA**.
- e) **NÃO** serão aceitos trabalhos após o prazo, fique atento;

## **QUESTÕES - AULA 13**

**13.1)** Faça um programa que leia 5 valores inteiros em uma lista, pergunte um outro valor para o usuário e, finalmente, indique a primeira posição em que o valor aparece na lista. Se o valor não aparecer na lista, o programa deve imprimir "Valor não aparece na lista!".

Exemplo:

- Se a lista informada for: [ 1, 10, 7, 28, 45 ]
- E o valor a ser buscado for: 7
- O programa deve responder: "Valor encontrado na posição 2".